# Package 'tm.plugin.dc'

September 10, 2015

<span id="page-0-0"></span>Version 0.2-8

Date 2015-08-28

Title Text Mining Distributed Corpus Plug-In

Description A plug-in for the text mining framework tm to support text mining in a distributed way. The package provides a convenient interface for handling distributed corpus objects based on distributed list objects.

License GPL  $(>= 2)$ 

**Depends** DSL ( $>= 0.1-3$ ), tm ( $>= 0.6$ )

Suggests XML

**Imports** NLP, slam  $(>= 0.1-22)$ , utils

NeedsCompilation no

Author Ingo Feinerer [aut], Stefan Theussl [aut, cre]

Maintainer Stefan Theussl <Stefan.Theussl@R-project.org>

Repository CRAN

Date/Publication 2015-09-10 10:19:56

# R topics documented:

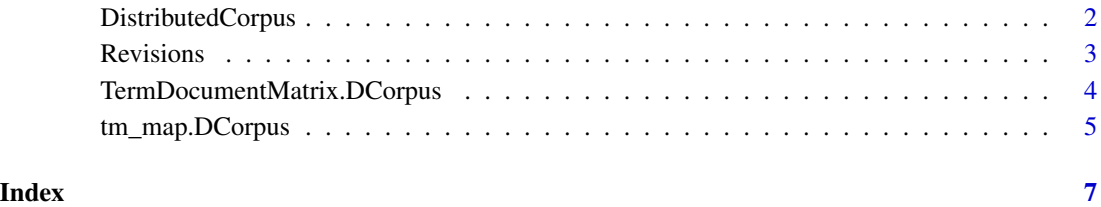

<span id="page-1-0"></span>DistributedCorpus *Distributed Corpus*

#### Description

Data structures and operators for distributed corpora.

#### Usage

```
DCorpus( x,
         readerControl = list(reader = reader(x),language = "en"),storage = NULL, keep = TRUE, ... )
## S3 method for class 'DCorpus'
as.VCorpus(x)
as.DCorpus( x, storage = NULL, ... )
```
# Arguments

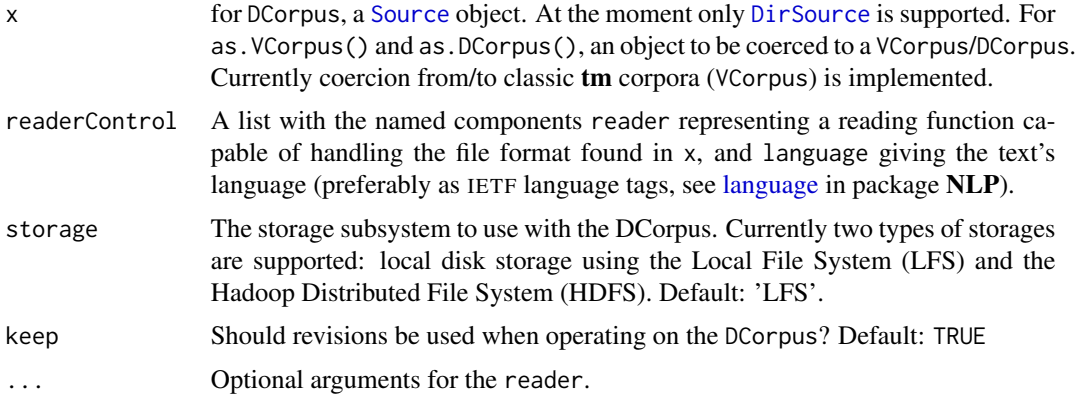

#### Details

When constructing a distributed corpus the input source is extracted via the supplied reader and stored on the given file system (argument storage). While the data set resides on the corresponding storage (e.g., HDFS), only a symbolic representation is held in R (a so-called [DList](#page-0-0)) which allows to access the corpus via corresponding (DList) methods. Since the available memory for the distributed corpus is only restricted by available disk space in the given storage (and not main memory like in a standard **tm** corpus) by default we also store a set of so-called revisions, i.e., stages of the (processed) corpus. Revisions can be turned off later on using the [keepRevisions\(](#page-2-1)) replacement function.\

The constructed corpus object inherits from a **tm** [Corpus](#page-0-0) and has several slots containing meta information:

meta Corpus Meta Data contains corpus specific meta data in form of tag-value pairs.

#### <span id="page-2-0"></span>Revisions 3

- dmeta Document Meta Data of class data.frame contains document specific meta data for the corpus. This is mainly available to be compatible with standard tm corpus definitions but not yet actually used in the distributed scenario.
- keep A logical indicating whether revisions representing stages e.g., in a preprocessing chain should be kept or not.

# Value

An object inheriting from DCorpus and Corpus.

#### Author(s)

Ingo Feinerer and Stefan Theussl

#### See Also

[Corpus](#page-0-0) for basic information on the corpus infrastructure employed by package tm.

# Examples

```
## Similar to example in package 'tm'
reut21578 <- system.file("texts", "crude", package = "tm")
dc <- DistributedCorpus(DirSource(reut21578),
readerControl = list(reader = readReut21578XMLasPlain) )
dc
```

```
## Coercion
data("crude")
as.DistributedCorpus(crude)
as.VCorpus(dc)
```
Revisions *Revisions of a Distributed Corpus*

#### <span id="page-2-1"></span>Description

Each modification of the documents in the corpus results in a new stage, i.e., *revision* of the corpus. To allow fast switching between multiple revisions all modifications may be kept on the file system. The function setRevision() allows to go back to any stage in the history of the corpus. The function keepRevisions() shows if revisions are turned on or off; the corresponding replacement function is used to set the desired behavior.

### Usage

```
getRevisions( corpus )
removeRevision( corpus, revision )
setRevision( corpus, revision )
keepRevisions( corpus )
`keepRevisions<-`( corpus, value )
```
# <span id="page-3-0"></span>**Arguments**

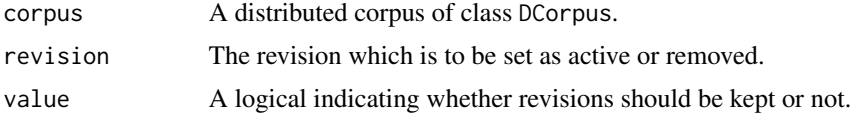

# Value

Whereas getRevisions() returns a list of character strings naming all available revisions, setRevision() returns the distributed corpus with the given revision marked as active. The function keepRevisions() returns a logical indicating whether revisions are used or not.

#### Examples

```
## provide data on storage
data("crude")
dc <- as.DCorpus(crude)
## do some preprocessing
dc <- tm_map(dc, content_transformer(tolower))
## retrieve available revisions
revs <- getRevisions(dc)
revs
## go back to original revision
setRevision(dc, revs[2])
keepRevisions(dc)
keepRevisions(dc) <- FALSE
```
TermDocumentMatrix.DCorpus *Term-Document Matrix from Distributed Corpora*

# Description

Constructs a term-document matrix given a distributed corpus.

### Usage

```
## S3 method for class 'DCorpus'
TermDocumentMatrix(x, control = list())
```
# Arguments

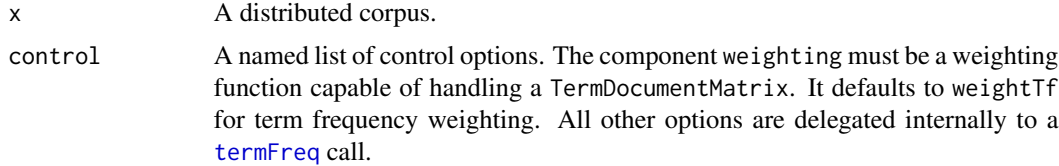

# <span id="page-4-0"></span>tm\_map.DCorpus 5

# Value

An object of class TermDocumentMatrix containing a sparse term-document matrix. The attribute Weighting contains the weighting applied to the matrix.

# See Also

The documentation of [termFreq](#page-0-0) gives an extensive list of possible options.

[TermDocumentMatrix](#page-0-0)

# Examples

```
data("crude")
tdm <- TermDocumentMatrix(as.DCorpus(crude),
                          list(stopwords = TRUE, weighting = weightTfIdf))
inspect(tdm[149:152,1:5])
```
tm\_map.DCorpus *Transformations on Distributed Corpora*

# Description

Interface to apply transformation functions to distributed corpora. See [tm\\_map](#page-0-0) in **tm** for more information.

#### Usage

## S3 method for class 'DCorpus'  $tm_map(x, FUN, \ldots)$ 

# Arguments

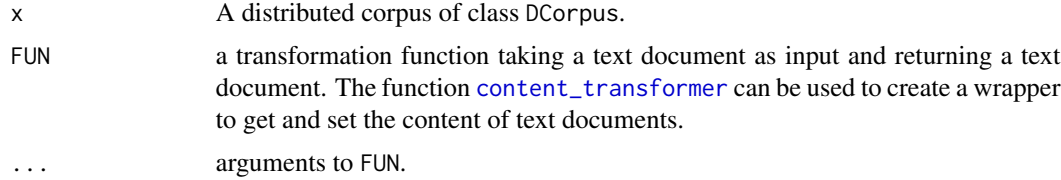

#### Value

A DCorpus with FUN applied to each document in x. If revisions are enabled, the original documents contained in x can be retrieved via getting back to the corresponding revision using the function setRevision().

# See Also

[getTransformations](#page-0-0) for available transformations in package tm.

# Examples

```
data("crude")
tm_map(as.DCorpus(crude), content_transformer(tolower))
```
# <span id="page-6-0"></span>Index

as.DCorpus *(*DistributedCorpus*)*, [2](#page-1-0) as.DistributedCorpus *(*DistributedCorpus*)*, [2](#page-1-0) as.VCorpus.DCorpus *(*DistributedCorpus*)*, [2](#page-1-0)

content\_transformer, *[5](#page-4-0)* Corpus, *[2,](#page-1-0) [3](#page-2-0)*

DCorpus *(*DistributedCorpus*)*, [2](#page-1-0) DirSource, *[2](#page-1-0)* DistributedCorpus, [2](#page-1-0) DList, *[2](#page-1-0)*

getRevisions *(*Revisions*)*, [3](#page-2-0) getTransformations, *[5](#page-4-0)*

keepRevisions, *[2](#page-1-0)* keepRevisions *(*Revisions*)*, [3](#page-2-0) keepRevisions<- *(*Revisions*)*, [3](#page-2-0)

language, *[2](#page-1-0)*

removeRevision *(*Revisions*)*, [3](#page-2-0) Revisions, [3](#page-2-0)

setRevision *(*Revisions*)*, [3](#page-2-0) Source, *[2](#page-1-0)*

TermDocumentMatrix, *[5](#page-4-0)* TermDocumentMatrix.DCorpus, [4](#page-3-0) termFreq, *[4,](#page-3-0) [5](#page-4-0)* tm\_map, *[5](#page-4-0)* tm\_map.DCorpus, [5](#page-4-0)